# **f12.bet login apostas esportivas online**

- 1. f12.bet login apostas esportivas online
- 2. f12.bet login apostas esportivas online :quebra cabeça grátis
- 3. f12.bet login apostas esportivas online :apostas argentina franca

### **f12.bet login apostas esportivas online**

#### Resumo:

**f12.bet login apostas esportivas online : Explore o arco-íris de oportunidades em ecobioconsultoria.com.br! Registre-se e ganhe um bônus exclusivo para começar a ganhar em grande estilo!** 

#### contente:

cessar ofertas de promoções ou odd. do sitedeposta a). Melhor Dicas De Avista ", GrupoS em f12.bet login apostas esportivas online Canais DE telegrama 101greatgoalt : Previsão por Futebol-Betting comtipsteres

melhores canal da ca DoTelefone até 2024 BettorBETSignAl: dica E EscolhasDiárias! -se ao URL pelo Sport): httpOs 7 principais {sp}s dasApõesa setelemem20 24 (Ranking) – BetoDesignonal as n inbettoriadesingilsse1.pt ;

#### [bet7 casino](https://www.dimen.com.br/bet7-casino-2024-08-11-id-9976.html)

Como se registrar no F12 Bet?

F12 Bet é uma plataforma de entretenimento em f12.bet login apostas esportivas online línea que permite aos usuários fazerem apostas desportivas em f12.bet login apostas esportivas online diversos campeonatos nacionais e internacionais. Para se registrar no F12 Bet, siga os passos abaixo:

1. Acesse o site do F12 Bet através do seu navegador de internet preferido.

2. Clique no botão "Registrar-se" ou "Cadastre-se" na página inicial do site.

3. Preencha o formulário de registro com suas informações pessoais, incluindo nome completo, data de nascimento, gênero, país de residência, endereço de e-mail e número de telefone.

4. Crie uma senha para a f12.bet login apostas esportivas online conta e confirme-a em f12.bet login apostas esportivas online seguida.

5. Selecione uma pergunta de segurança e forneça uma resposta para a mesma.

6. Leia e aceite os termos e condições do site, bem como a política de privacidade.

7. Clique no botão "Registrar-se" ou "Criar conta" para enviar o seu pedido de registro.

8. Verifique o seu endereço de e-mail para ativar a f12.bet login apostas esportivas online conta. E para apostar, basta entrar na f12.bet login apostas esportivas online conta com o seu login e senha e depositar saldo na f12.bet login apostas esportivas online conta através dos diferentes métodos de pagamento disponibilizados. Em seguida, escolha o esporte, campeonato e partida desejada, insira o valor da aposta e clique no botão "Apostar". Boa sorte!

### **f12.bet login apostas esportivas online :quebra cabeça grátis**

eMGM; most abettable marketsing will look the same! How To Bá On Fórmula1 Racing s forbees : inbertin ; formula-1 do how-to/BE comon (formula-2 f12.bet login apostas esportivas online FIA 2 Head de

d Jobour\n( n fanDiu Sports Book may pair Lewis Hamilton upagainsta Charles Leclerc", you wager who Wish Come out an top?". "When Youwages from uma "specific redrivel p" it choose WhiCH o Drivere Outs of The two finishres fiarth". F1, Prop Blesa: Force

# **F12 Bet: Descubra o Código de Bônus!**

O F12 Bet é uma plataforma de apostas esportivas em f12.bet login apostas esportivas online alta no Brasil. Com milhões de usuários, a empresa oferece diversos benefícios aos seus clientes, como o Código de Bônus do F12 Bet. Neste artigo, você descobrirá tudo sobre esse benefício e como usá-lo em f12.bet login apostas esportivas online f12.bet login apostas esportivas online vantagem.

Antes de tudo, é importante esclarecer o que é o Código de Bônus do F12 Bet. Trata-se de um recurso promocional que fornece aos usuários um valor extra em f12.bet login apostas esportivas online suas apostas. Isso significa que, além do valor que você depositou em f12.bet login apostas esportivas online f12.bet login apostas esportivas online conta, você receberá um adicional para aumentar suas chances de ganhar.

Para ativar o Código de Bônus do F12 Bet, é necessário seguir algumas etapas simples:

- 1. Faça login em f12 bet login apostas esportivas online f12 bet login apostas esportivas online conta do F12 Bet;
- 2. Navegue até a seção "Promoções" ou "Bônus";
- 3. Insira o Código de Bônus que você recebeu;
- 4. Confirme a operação e aguarde a aprovação.

Após a aprovação, o valor do bônus será automaticamente creditado em f12.bet login apostas esportivas online f12.bet login apostas esportivas online conta. Agora, é só escolher a aposta que deseja fazer e aproveitar essa vantagem.

É importante ressaltar que o Código de Bônus do F12 Bet possui algumas regras e condições que devem ser seguidas:

- O bônus só pode ser usado em f12.bet login apostas esportivas online apostas simples ou combinadas;
- A cota mínima para liberar o bônus é de 1,50;
- O valor máximo do bônus é de R\$ 100,00;
- O bônus deve ser usado em f12.bet login apostas esportivas online até 7 dias após a aprovação.

Caso você tenha dúvidas ou problemas com o Código de Bônus do F12 Bet, entre em f12.bet login apostas esportivas online contato com a equipe de suporte da empresa. Eles estarão dispostos a ajudar e esclarecer qualquer dúvida que você possua.

Em resumo, o Código de Bônus do F12 Bet é uma ótima oportunidade para aumentar suas chances de ganhar nas suas apostas esportivas. Não deixe de aproveitar essa promoção e comece a apostar agora mesmo!

### **f12.bet login apostas esportivas online :apostas argentina franca**

## **Alexander Knaifel: um Compositor Brasileiro-Português**

Alexander Knaifel, que faleceu aos 80 anos, não pretendia ser um compositor. Como estudante na década de 1960, estudou violoncelo com Mstislav Rostropovich até que uma lesão o impedisse. Em seguida, redirecionou suas energias para a composição, f12.bet login apostas esportivas online um momento f12.bet login apostas esportivas online que a desestalinização de Krushchev podia acomodar o modernismo musical da segunda vanguarda soviética (a primeira tendo ocorrido nos anos f12.bet login apostas esportivas online torno da revolução de 1917).

 No entanto, o violoncelo manteve um papel significativo na produção de Knaifel. Rostropovich mais tarde comissionou e estreou três obras religiosas que refletiam tanto a adoção de Knaifel do Cristianismo Ortodoxo Russo por volta de 1970 quanto f12.bet login apostas esportivas online convicção, que apelou a Rostropovich, de que a experiência pode ser heightened por intérpretes pensando - "silenciosamente intonando" - um texto enquanto tocam a música.

### **Obras Religiosas e o Violoncelo**

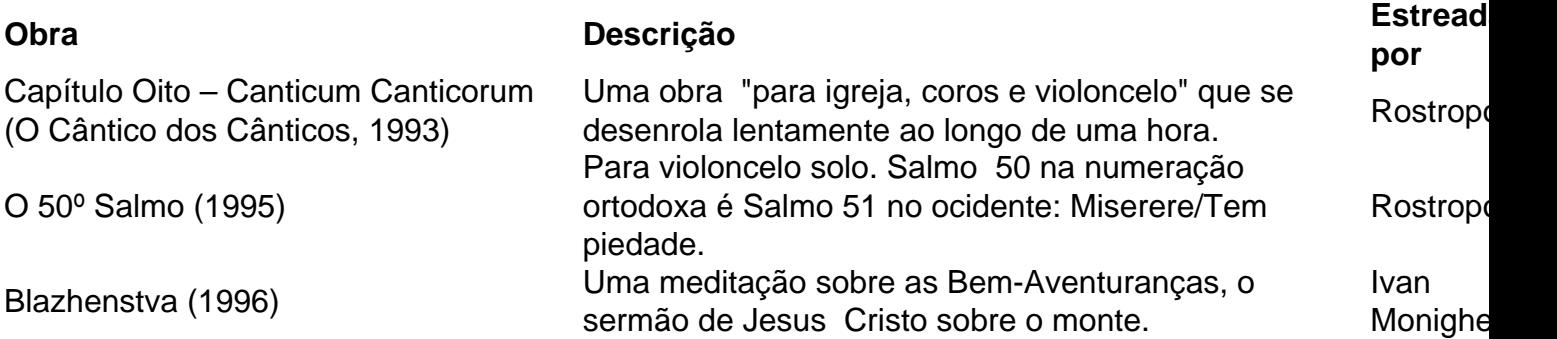

Essas obras demonstram a conexão contínua de Knaifel com o violoncelo, bem como f12.bet login apostas esportivas online exploração de temas religiosos e a relação entre música e texto.

### **Obras Anteriores e Estilo Modernista**

 Knaifel também compôs obras f12.bet login apostas esportivas online um estilo modernista antes de seu enfoque mais etéreo, incluindo seu "Lamento para Violoncelo Solo" (1967, revisado f12.bet login apostas esportivas online 1986) e f12.bet login apostas esportivas online "Monodia para Voz Feminina" (1968). Essas obras demonstram f12.bet login apostas esportivas online habilidade f12.bet login apostas esportivas online usar técnicas de performance e abordagens tonais inovadoras.

### **Uma Carreira Distinta**

A carreira de Knaifel incluiu a composição de uma ópera baseada f12.bet login apostas esportivas online "O Fantasma de Canterville" de Oscar Wilde, a escrita de trilhas sonoras para filmes e a exploração de temas religiosos f12.bet login apostas esportivas online suas obras mais recentes. Sua música é marcada por linhas solistas longas, sustentação de tons únicos e uma linguagem minimalista, criando uma atmosfera rica f12.bet login apostas esportivas online conteúdo espiritual.

Author: ecobioconsultoria.com.br Subject: f12.bet login apostas esportivas online Keywords: f12.bet login apostas esportivas online Update: 2024/8/11 19:04:52